# **EXT: PDF Generator 2**

## Extension Key: pdf\_generator2

Copyright 2000-2002, Jens Ellerbrock, <je@hades.org>

This document is published under the Open Content License available from http://www.opencontent.org/opl.shtml

The content of this document is related to TYPO3
- a GNU/GPL CMS/Framework available from www.typo3.com

## **Table of Contents**

| XT: PDF Generator 2                          | 1 |
|----------------------------------------------|---|
| Introduction                                 |   |
| What does it do?                             |   |
| How does it work?                            | 1 |
| What is html2pdf?                            | 1 |
| File Based Caching                           | 2 |
| Users manual                                 | 2 |
| Administration                               |   |
| Update .htaccess                             |   |
| Install the Extension                        | 2 |
| Available Options                            | 2 |
| Add a link in your Typoscript Template using |   |
| makePdfLink                                  | 2 |
| Add a link in your Typoscript Template using |   |
|                                              | 4 |

| openPdtLink                                      | 3  |
|--------------------------------------------------|----|
| Add a link in your Typoscript Template using     |    |
| getPdfTarget                                     | .3 |
| Customizing the PDF-Page via Typoscript          | .3 |
| Customizing the PDF-Page via the Constant Editor | .4 |
| Reference for tx_pdfgenerator2->makePdfLink,     |    |
| tx_pdfgenerator2->openPdfLink and                |    |
| tx_pdfgenerator2->getPdfTarget                   | .4 |
| Internals                                        | .5 |
| gen_pdf.php                                      | .5 |
| class.tx_pdfgenerator2.php                       |    |
| class.ux tslib fe.php                            |    |
| Known problems                                   | .6 |
| To-Do list                                       |    |
| Changalag                                        | c  |

# Introduction

## What does it do?

If the user wants to print a document document served by typo3 he is usually offered a HTML page that contains only the relevant content of the page while the images are served as separate files. This works fine for printing, but if the user wants to save the page for archiving or offline printing it would be nice to embed the images within only one document. Adobe Acrobat PDF offers a suitable file format for that purpose which is widely and os-independently supported.

This extension is based on the pdf\_generator but uses a different html to pdf converter.

#### How does it work?

The extension generates a "printer-friendly" HTML-page internally. This page is passed through html2pdf to generate a PDF file. The PDF file is then served to the user while being cached by the usual caching mechanism of typo3.

The PDF page can be linked to from the Typoscript template using the stdWrap.postUserFunc parameter. Either dynamic Filenames (i.e. Index.php?id=12&type=123) or static (<alias>.PDF of 12.pdf) filenames are supported.

## What is html2pdf?

Html2pdf s a 100% php based script that converts html including css to pdf (and alternatively to postscript which is not supported here). Unlike the htmldoc based solution css is supported and no external binaries are required.

It uses either the fpdf or the pdflib library to perform the rendering. Both methods give slightly different result both regarding rendering speed and rendering results. If you want to use pdflib you'll have to install additional fonts.

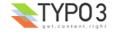

#### Supported content

Theoretically the PDF\_generator 2 extension supports all content that can be rendered in HTML with css (i.e. all). It is however restricted by the html2pdf script it is using.

#### **TemplaVoila Support**

The extension supports templavoila by using the extension tv\_pdfgen. See this extensions manual for a description on how to use templavoila with the pdf\_generator2.

## File Based Caching

If you do not want to store large generated files in the database, you can use the additional extension file\_based\_cache which will cache large files in the filesystem instead.

## **Users** manual

The user should include an link to <a href="http://www.adobe.com/products/acrobat/readstep.html">http://www.adobe.com/products/acrobat/readstep.html</a> somewhere on the page to allow users to download the free acrobat reader if the do not have it already.

Not much else has to be done from a Users point of view. Simply click the link to the PDF File. The setup will determine whether the file will be opened in the browser window (inline) or in an external adobe acrobat viewer window (works on Internet explorer, not on Netscape. Netscape will always open the PDF inline).

## **Administration**

#### Install the Extension

- 1. Download the newest Extension using the Extension Manager/Extension Repository
- 2. Install the Extension using the Extension Manager
- 3. Configure the Extension.
- 4. install additional fonts for pdflib (sometime they are also needed for fpdf, i haven't found out when exactly yet. If you see an error message that a font can't be found, install them)
- 5. Update your .htaccess if you want to use "static" PDF filenames
- 6. You don't need to install the fpdf extension, the fpdf library is already included in this one.

## Install additional fonts for PDFlib

If you want to use PDFlib you'll have to install additional fonts. This is most easily done by installing the pdf\_generator2\_fonts extension. They are packaged separately from the rest to keep the extension sizes manageable.

## **Update** .htaccess

You will need to update your .htaccess if you want the links to your PDF files be static (i.e. <alias.pdf>). This change is necessary to forward all requests to /<...>.PDF files to typo3's index.php.

```
ErrorDocument 404 /error.html
RewriteEngine On
RewriteCond %{REQUEST_FILENAME} !-f
RewriteRule ^typo3$ /typo3/index_re.php
RewriteRule ^[^]*\.html$ index.php
RewriteRule ^[^]*\.pdf$ index.php
```

## **Available Options**

#### simulateStaticPdf

This parameter will define whether the link to the PDF files will be a static one (i.e. <alias>.pdf) or dynamic ones (index.php? id=12&type=123). If you enable this you will need to update your .htaccess.

#### Disable gzip compression

If this parameter is set and you have gzip-compression turned on for the Frontend ([FE][compressionLevel] in the installation tool) the generated PDF's will not be handled by the additional gzip-compression. It is highly recomended to leave this parameter at default (on) since PDF-files incorporate their own compression and you will only gain little additional compression. Additionally you may get problems with browsers that pass the stream to acrobat without decompressing it (e.g. Netscape 4.08).

#### typeID

This parameter defines the typeId that is used for the extension. Normally you will not need to change it.

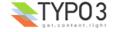

## Add a link in your Typoscript Template using makePdfLink

To add the a link to the PDF page you can wrap any content element in a link using stdwrap.postUserFunc. The following code gives some examples:

```
[...]
100 = IMAGE
100.file = fileadmin/pdf_link.gif
100.stdWrap.postUserFunc = tx_pdfgenerator2->makePdfLink
[...]
[...]
110 = TEXT
110.value = printable version
110.postUserFunc = tx_pdfgenerator2->makePdfLink
110.postUserFunc.target = _blank
[...]
[...]
temp.PDF = TEXT
temp.PDF.value = pdf
temp.PDF.postUserFunc = tx_pdfgenerator2->makePdfLink
temp.PDF.postUserFunc = tx_pdfgenerator2->makePdfLink
temp.PDF.postUserFunc.include_post_vars = 1
page.120 < temp.PRINT
[...]</pre>
```

If you use the Template Auto-Parser extension and you want to put the link somewhere on your page, you may need to put it in a COA with another element. If you want to place it below the content for example you would change

```
subparts.content < styles.content.get</pre>
```

#### to something like

```
subparts.content = COA
subparts.content {
  10 = CONTENT
  10 < styles.content.get
  20 < temp.PDF
}</pre>
```

and define temp.PDF like above.

Please note that the link will be generated as a USER\_INT object by default, i.e. that the link will be generated after the page has been pulled from the cache. If you want to go for maximum performance you can disable that with the parameter postUserFunc.no\_user\_int = 1 which will generate and cache the link. This is only recommended if you are sure that there are no USER\_INT objects on the page that set POST or GET parameters. If you don't understand what i'm writing about leave it at default.

## Add a link in your Typoscript Template using openPdfLink

Altenatively you can also use the function tx\_pdfgenerator2->openPdfLink which will generate the opening tag for the link. You will need to generate the closing </a> tag yourself'. Example:

```
page.36= USER_INT
page.36.userFunc = tx_pdfgenerator2->openPdfLink

page.37=TEXT
page.37.value = Link to PDF

page.38=HTML
page.38.value = </a>
```

## Add a link in your Typoscript Template using getPdfTarget

If you just need the target of the pdf link you can use the function getPdfTarget. Amongst other things this can be useful with templavoila. Example:

```
lib.pdflink = USER_INT
lib.pdflink.userFunc = tx_pdfgenerator2->getPdfTarget
lib.pdflink.userFunc.include_post_vars = 1
```

## **Customizing the PDF-Page via Typoscript**

The PDF is rendered based on a very simple template. You can easily update the pdf\_generator page object to contain additional information or content elements on every PDF page. One especially interesting use is to add special HTML comments to control the behavior of the html2pdf conversion. See the html2pdf documentation (on <a href="http://www.tufat.com/docs/html2ps/index.html">http://www.tufat.com/docs/html2ps/index.html</a>) for details. A lot of parameters can be set via the Constant Editor (see next chapter).

You don't have to put any of the following lines into your template, they are already there. They are noted here just for reference purposes.

```
pdf_generator = PAGE
pdf_generator {
```

EXT: PDF Generator 2 - 3

```
typeNum = {$extension.pdf_generator.typeNum}
config.pageGenScript = EXT:pdf_generator/gen_pdf.php
config.admPanel = 0
config.xhtml_cleaning = 0
config.USERNAME_substToken =
config.ftu = 0
config.disableCharsetHeader = 1
config.prefixLocalAnchors = 0

50 = CONTENT
50 < styles.content.get</pre>
```

# **Customizing the PDF-Page via the Constant Editor**

You can set several options on a per-template basis with the Constant Editor. These options will result in parameters used for the html2pdf conversion. The following parameters can be set:

| Property:           | Data type: | Description:                                                                                                    | Default: |
|---------------------|------------|----------------------------------------------------------------------------------------------------|----------|
| browserwidth        | string     | If set controlls the width of the page in pixels. Set this to control scaling of tables and pictures. It defaults to 700 which will give roughly the same resolution as pages printed from Firefox or Internet Explorer.                                                                                                    | 700      |
| size                | string     | Sets the size of the generated PDF. The size can be Letter, Legal, Executive, B5, Folio, A0Oversize and A0 through A10 Custom sizes are specified by the page width and length in mm separated by the letter "x" like 210x297                                                                                                    | A4       |
| landscape           | boolean    | Set this to true if you want to generate the page in landscape mode                                                                                                    | False    |
| top                 | string     | Specifies the top margin in mm.                                                                                                    | 13       |
| bottom              | string     | Specifies the bottom margin in mm.                                                                                                    | 13       |
| left                | string     | Specifies the left margin in mm.                                                                                                    | 13       |
| right               | string     | Specifies the right margin in mm.                                                                                                    | 13       |
| pdfversion          | string     | Specifies the PDF version to render to.                                                                                                    | 1.3      |
| use_pdflib          | boolean    | If this parameter is set the rendereing will be done with pdflib instead of fpdf. This will result in slightly different rendering results and times. You'll need to install additional fonts if you want to use this.                                                                                                    | false    |
| cssmedia            | String     | Css can contain several different medias. Here you can select which one to use.                                                                                                    | screen   |
| renderlinks         | boolean    | Define whether links are rendered clickable.                                                                                                    | true     |
| renderfields        | boolean    | Define whether fields are rendered editable. May not be supported with dlib depending on the pdflib version.                                                                                                    | true     |
| Rederforms          | boolean    | Define whether forms are rendered as dynamic pdf forms. Only supported with fpdf.                                                                                                    | false    |
| string_search[1-4]  | string     | Using this parameter together with string_replace you can remove/replace certain parts of your html-file prior to passing it to the html2pdf conversion. One example is to remove the "Back" link in the recipe extension. You can do this (when using english language) with string_search1 = " <a href="javascript:history.go(-1);">Back</a> " and string_replace1 = "" You can actually use string_search[5-n] as long as they are all set |          |
| string_replace[1-4] | string     | See string_search[1-4]                                                                                                    |          |
| regexp_search[1-4]  | string     | The same as string_search, but for regular expressions. The search and replace parameters must be valid regular expressions that will be passed to preg_replace.  You can actually use regexp_search[5-n] as long as they are all set                                                                                                    |          |
| regexp_replace[1-4] | string     | See regexp_search[1-4]                                                                                                    |          |

# Reference for tx\_pdfgenerator2->makePdfLink, tx\_pdfgenerator2->openPdfLink and tx\_pdfgenerator2->getPdfTarget

Note that not all properties make sense for all functions. For example: the getPdfTarget function doesn't support the Target property.

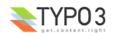

| Property:               | Data type: | Description:                                                                                                    | Default:          |
|-------------------------|------------|----------------------------------------------------------------------------------------------------|-------------------|
| Property:<br>attachment | int        | This controls the setting for the Content-Disposition header. Normally a  Content-Type: application/pdf Content-Disposition: inline  header is generated. If this parameter is set to 1  Content-Type: application/pdf Content-Disposition: attachment  and if it is set to 2  Content-Type: application/octet-stream Content-Disposition: attachment  is sent instead.  Option 1 will force Internet Explorer to open the PDF file in a new Acrobat Reader window. Netscape will open it inline (same as normal). If it is set to 2 both IE and Netscape will query the user what to do with the file. (Tested | <b>Detault:</b> 0 |
| filename                | string     | on win2k with IE6 and Netscape 7) The change is created by attaching a "attachment=<>" parameter to the URL.  Sets the a filename for the Content-Disposition header. Since most                                                                                                    |                   |
| include_post_vars       | boolean    | browsers seem to ignore this it is of limited use.  If set to 1 the received POST variables will be appended as GET variables to the URL. This is useful if you want to generate dynamic data (like search result for example).  IMPORTANT NOTE: if you set this parameter it is possible that passwords and other sensible information will get encoded in the URL and thus be logged in proxy-logs for example.                                                                                                    | false             |
| no_blur                 | boolean    | If this is set, no onFocus="blurLink(this); code is added to the link. You can also use noBlur instead.                                                                                                    |                   |
| no_user_int             | boolean    | If set the generated link will not be a non-cached USER_INT object. Use this for slightly better performance if you have no frontend plugins that act as USER_INTobjects and set GET or POST variables. If you don't understand what i'm writing leave it at default. This parameter is only supported for the makePdfLink function.                                                                                                    | false             |
| simulateStaticPdf       | boolean    | Overrides the global setting of the extension.                                                                                                    |                   |
| Target                  | string     | Sets the target for the link                                                                                                    |                   |
| ATagParams              | string     | Ads additional parameters to the <a> tag.</a>                                                                                                    |                   |

## **Special Tags**

You can force a page break by inserting any one of the following commands into the HTML page:

```
<!--NewPage-->
<pagebreak/>
<?page-break>
```

It is highly NOT RECOMMENDED to use these directives inside table cells, as you can get unpredictable results.

The following command performs a "section" break".

<sectionbreak/>

Elements that are positioned fixed (i.e. on all pages), will only show up in the section they are declared in. Basically the body tag is split at the points where this command is found, the split up parts are then inserted in the original body tag again, thereby forming several new html-documents. If you keep this in mind, you'll also understand that tis command should only show up in places that are at the level below the body tag, otherwise you'll get unpredictable results

## **Special Fields**

The following fields are rendered if the render fields checkbox in the constant editor is checked (default):

| Name          | Replaced with                                    |
|---------------|--------------------------------------------------|
| ##PAGE##      | Number of current page                           |
| ##PAGES##     | Total number of pages in the generated PDF file  |
| ##FILENAME##  | Filename (URL) of the source HTML                |
| ##FILESIZE##  | Size of the source file (without included files) |
| ##TIMESTAMP## | Date/time the PDF file have been generated       |

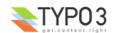

## Internals

The extension consists of two php classes and one php script (plus a whole lot of classses that perform the actual html to pff conversion)

## gen\_pdf.php

This is the main script that generates the PDF file. This is done by calling the original pagegen script and then passing it to the html2pdf conversion script. The generated PDF is then returned to typo3 to be cached for subsequent requests. This script also "fixes" the following issues with the generated HTML:

- 1. Sometimes the RTE generates <P> tags within <PRE> tags. They are removed
- 2. When using buletted lists the output is theoretically correct but looks quite ugly (the dots are quite a bit above the text line. By changing the alignment of the images to left they look much better.

## class.tx\_pdfgenerator2.php

This class contains the makePdfLink function that is used to generate the link to the PDF file. It takes the current page id and all attached GET parameters and creates a new link using these values. If the simulateStaticPdf option is set these links will be named <alias>.pdf?<additional parameters>. if not they will be called index.php?id=<id>&type=<pdf\_type>&<additional parameters>.

## class.ux tslib fe.php

This class extends/overrides the core tslib\_fe class. Two functions are overridden in typo3 <3.7. In typo3 3.7 and above callbacks are used instead:

#### checkAlternativeldMethods

This change will check for a ".pdf" file ending and automatically generate the pageType for the PDF page (default:123)

#### processOutput

This change will check if a PDF file is currently generated and will add the additionally needed headers then. These include

- Content-Type and Content-Disposition see Reference for postUserFunc = tx\_pdfgenerator2->makePdfLink
- Cache-control: private, Connection: Keep-Alive
   These are need for Internet Explorer to allow downloading of the file and to avoid IE requesting it twice.
- Content-Length: <calculated length>

This is also needed to avoid the need to press Refresh on IE when working with small PDF files.

Additionally the gzip compression is turned off here by setting the ['FE']['compressionlevel'] to ".

# **Known problems**

· No proper check is done on parameters

## **FAQ**

- Q: I see errors starting with:
- MySQL server has gone away Warning: Cannot add header information - headers already sent by (output started at /local/typo3/httpd/htdocs/tslib/class.tslib\_fe.php:1312)
- A: This may happen when large pdf files are generated. The MySql Documentation recomends to set the
  max\_allowed\_packet=# value to a larger value.
  You can also use the extension file\_based\_cache in order to store large files in the file system instead of the
  database.

#### **Troubleshooting**

Things to do if anything fails:

- Check the output for any clues
- Check the html2pdf documentation for any clues: http://www.tufat.com/docs/html2ps/index.html
- enable writing of the interim html data to a file by editing the pdfgen.php script. Search for the line
  // write the html for debugging puposes
  and replace the 'if(0)' with 'if(1)' in the line below.

## To-Do list

· Performance can probably be optimized a bit

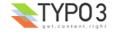

EXT: PDF Generator 2 - 6

- · Better parameter checking
- · Better debugging

# Changelog

- 0.0.1: Initial Version, based on the pdf\_generator 3.3.0
- 0.1.0: -fixed usage of /tmp path
- 0.1.1: fixed some small bugs with the constant editor defaults
  - fixed another bug where images were not rendered properly
  - support fonts for pdflib in an additional package
- 0.1.2: fixed internal links
- 0.2.0: new version based on html2ps 1.9
- 0.3.0: new version based on html2ps 1.9.2, fix "getfontascender" bug
- 0.3.1: fixed bug in html2ps
- 0.4.0: fixed a bug concerning remotely linked (and "pseudo-remotely" linked via a <base...> tag) files.
- 0.5.0: fields (pagenumbers etc. are now supported), support for <sectionbreak/>

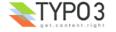